#### 上牧 第三 小学校 Chromebook を使 う時 のルール かんまきだいさんしょうがっこう ク ロ ー ム ブ ッ ク つか とき

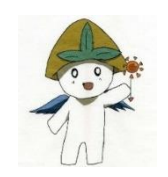

#### I.Chromebook使用の目的

- <u>| .Chromebook使用の目的</u><br>| \*<u>^こう \*、だしている</u>Chromebookは、学習のために使うことが目的です。学習 ・<del>i</del> 活動 かつど う に関係 かんけい することだけに使 つか いましょう。
- がくしゅう かんけい ウ ェ ブ
- ・学習 に関係 のないWeb サイトや動画 を勝手 に見 み てはいけません。 どうが かって

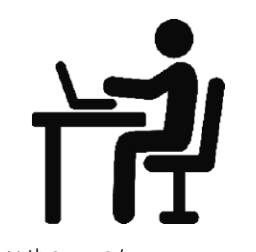

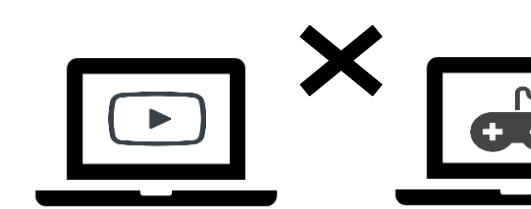

#### 2.大切 たいせつ に使 つか うために

- ・ボ ホラ<br>・水や熱さに弱いため、水のかかる場所や飲み物の近く、日光が直接当たる場所 お
- などに置 かないようにしましょう。
- ・<sup>がぁん</sup>は、おれたり、ひびが入ったりしやすいため、強いカ をかけないようにしまし

#### ょう。

- ・床 ゆか や地面 じ め ん 、いすなどの人 ひ と が座 すわ る場所 ば し ょ に置 お かず、机 つくえ の上 う え に置 お いて使 つか いましょう。 ばしょ ほかん
- ・なくさないように、<sup>き</sup>ぬんち場所で保管しましょう。
- ・持ち歩くときは落とさないように気をつけましょう。
- 
- ・ホォラレっヒどう。いぇ。も。 ホォ<br>・教室移動や家に持ち帰るときは、ソフトケースに入れましょう。

## **3.学校で使うとき**

- 、<sub>じゅぎょうちゅう はんぜい のじじ てきまい ましょう。<br>・授業 中 は、先生の指示を聞いて、使いましょう。</sub>
- 
- ・<sub>なない はなし</sub><br>・先生が 話 をしているときは、手を止めて先生の 話 を聞きましょう。
- ・<sub>もない</sub><br>・先生がいる時は、休み時間にも使用できます。(学習に関することのみ)
- ・\*\*。<br>・必 ず自分のChromebookを使いましょう。

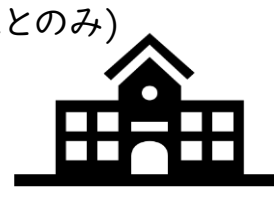

## **4.家庭で使うとき**

- ・部屋を明るくして、姿勢よく、画面に近づきすぎないようにしましょう。 へ や あか ・<sub>なうじかんしょう</sub><br>・長時間使用しないようにしましょう。また、連続して使わないように、30分に I 回は ちょうじかん し よ う
- 
- 。。<br>遠くの景色を見るなどして、自を休めましょう。
- ・<br><br>・家の人と相談してルールを決め、そのルールを守って使いましょう。 いえ ひと そうだん
- ・な<br>・使わないときは、ソフトケースに入れて保管しましょう。
- ・充電 じゅうでん は、学校 が っ こ う から貸 か し出 だ しているA C エーシー アダプターを使 つか いましょう。

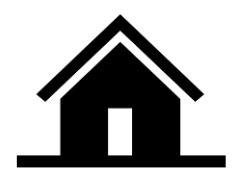

## ゠゠゠<sub>ゟじょうほう</sub><br>**5.個人情報を守るために**

- ・<del>アイティ</del><br>・IDやパスワードは大切な情報です。人に教えてはいけません。 たいせつ じょうほう
- また、他の人のIDやパスワードを勝手に見てはいけません。
- 
- ・自分や他の人の個人情報(名前・ID・パスワード・家の住所・電話番号など)を 。。。。。。。。<br>Webサイトに書き込んではいけません。
- クロームブック か か
- ·Chromebookの貸し借りを行ってはいけません。
- ・ぴ ぎっぴたり、いやな思いをさせたりする内容の書き込みは 行 いません。
- 
- ・カメラで人や場所をさつえいするときは、必ずその人や持ち主に許可をもらいま き ょ か

しょう。許可をもらわないまま、勝手に撮ってはいけません。

・<br>撮った写真はWebサイトにあげてはいけません。

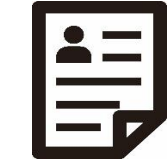

# 6.その他 た

・設定 せ ってい を変 か えると、Chromebook ク ロ ー ム ブ ッ ク が動 う ご かなくなることがあるので、

まってい<br>設定を変えてはいけません。

- ・デスクトップや $\vec{\delta}$ oogleブラウザの画像を変えてはいけません。 <sub>まちが</sub><br>間違って変えてしまったときは、先生に伝えましょう。
- ・Chromebookが動かなくなったり、危険なWebサイトを見つけたりしたら、使うの をやめて、家の人や先生に教えてください。

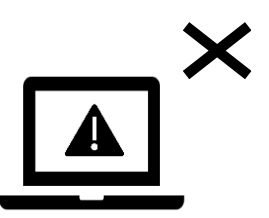